### **B2.3-R3: BASICS OF OS, UNIX AND SHELL PROGRAMMING**

#### **NOTE:**

- 1. There are **TWO PARTS** in this Module/Paper. **PART ONE** contains **FOUR** questions and **PART TWO** contains **FIVE** questions.
- 2. **PART ONE** is to be answered in the **TEAR-OFF ANSWER SHEET** only, attached to the question paper, as per the instructions contained therein. **PART ONE** is **NOT** to be answered in the answer book.
- 3. Maximum time allotted for **PART ONE** is **ONE HOUR**. Answer book for **PART TWO** will be supplied at the table when the answer sheet for **PART ONE** is returned. However, candidates, who complete **PART ONE** earlier than one hour, can collect the answer book for **PART TWO** immediately after handing over the answer sheet for **PART ONE**.

**TOTAL TIME: 3 HOURS TOTAL MARKS: 100 (PART ONE – 40; PART TWO – 60)** 

### **PART ONE**

#### **(Answer all the questions)**

- **1. Each question below gives a multiple choice of answers. Choose the most appropriate one and enter in the "tear-off" answer sheet attached to the question paper, following instructions therein. (1x10)**
- 1.1 Which of the following special keys returns the vi editor back to the command mode?<br>A) Enter
- **Enter**
- B) Esc
- C) Shift<br>D) Ctrl-
- Ctrl-Tab
- 1.2 Which of the following is not a valid way to copy a file in UNIX?
- A) Use the cp command from the command line
- B) Use the CDE File Manager<br>C) Use the Ctrl Select then d
- Use the Ctrl Select then drag drop technique with the file manager
- D) Use the copy command
- 1.3 Which UNIX partition contains standard UNIX system files and mount points?
- A) Swap
- B) Root
- C) Usr
- D) Home
- 1.4 Which command would display a listing of all files in the current directory owned by John?
- A) grep john./\*
- B) ls john
- C) ls-al | grep john
- $D)$  grep john  $|$  ls-al
- 1.5 Which of the following is not a characteristic of a shell program?<br>A) Execute faster than a compiled C program.
- Execute faster than a compiled C program.
- B) Execute one line at a time.
- C) Interpreted rather than compiled.<br>D) Execute more slowly than a comp
- Execute more slowly than a compiled C program.
- 1.6 Which utility should be used when you need to verify where a connection has failed or isolate a slow link?
- A) telnet<br>B) ftp
- B) ftp<br>C) trae
- C) trace route<br>D) ping
- ping

## 1.7 Which of the following is not a Linux GUI?<br>A) Xfree86

- A) Xfree86
- 
- B) KDE<br>C) Motif **Motif**
- D) CDE
- 1.8 GNU/Linux is compatible with which Operating System?
- A) Windows<br>B) Unix
- **Unix**
- $\begin{matrix} 1 & 1 \\ 2 & 3 \end{matrix}$  Both A) and B) above<br>  $\begin{matrix} 2 & 3 \\ 0 & 1 \end{matrix}$  None of the above
- None of the above

# 1.9 With what command can you see what folder you are in?<br>A) whereami

- whereami
- B) place<br>C) pwd
- pwd
- D) map
- 1.10. What does the command **ls** do?
- A) Shows a calendar<br>B) Display of files and
- B) Display of files and folders, present in the folder where you are C) Opening a file
- C) Opening a file<br>D) Display the co
- Display the contents of a file

### **2. Each statement below is either TRUE or FALSE. Choose the most appropriate one and ENTER in the "tear-off" sheet attached to the question paper, following instructions therein. (1x10)**

- 2.1 In vi, :wq is used if we want to discard all the changes since the last write.
- 2.2 Every process created on a unix system has a unique PID.
- 2.3 Elective is a type of variable used in shell scripts.
- 2.4 Copy command is used to transfer files in an FTP session.
- 2.5 Unix deals with super user the same way other multiuser system do.
- 2.6 Runlevel 0 is reserved for the "shutdown" phase.
- 2.7 dump is designed for simplified backups of an entire filesystem.
- 2.8 password command is not used to change an account's password.
- 2.9 It is possible to pass shell variable settings into an awk program.
- 2.10 A named pipe is a special file that is used to transfer data between unrelated processes.

### **3. Match words and phrases in column X with the closest related meaning/ word(s)/phrase(s) in column Y. Enter your selection in the "tear-off" answer sheet attached to the question paper, following instructions therein. (1x10)**

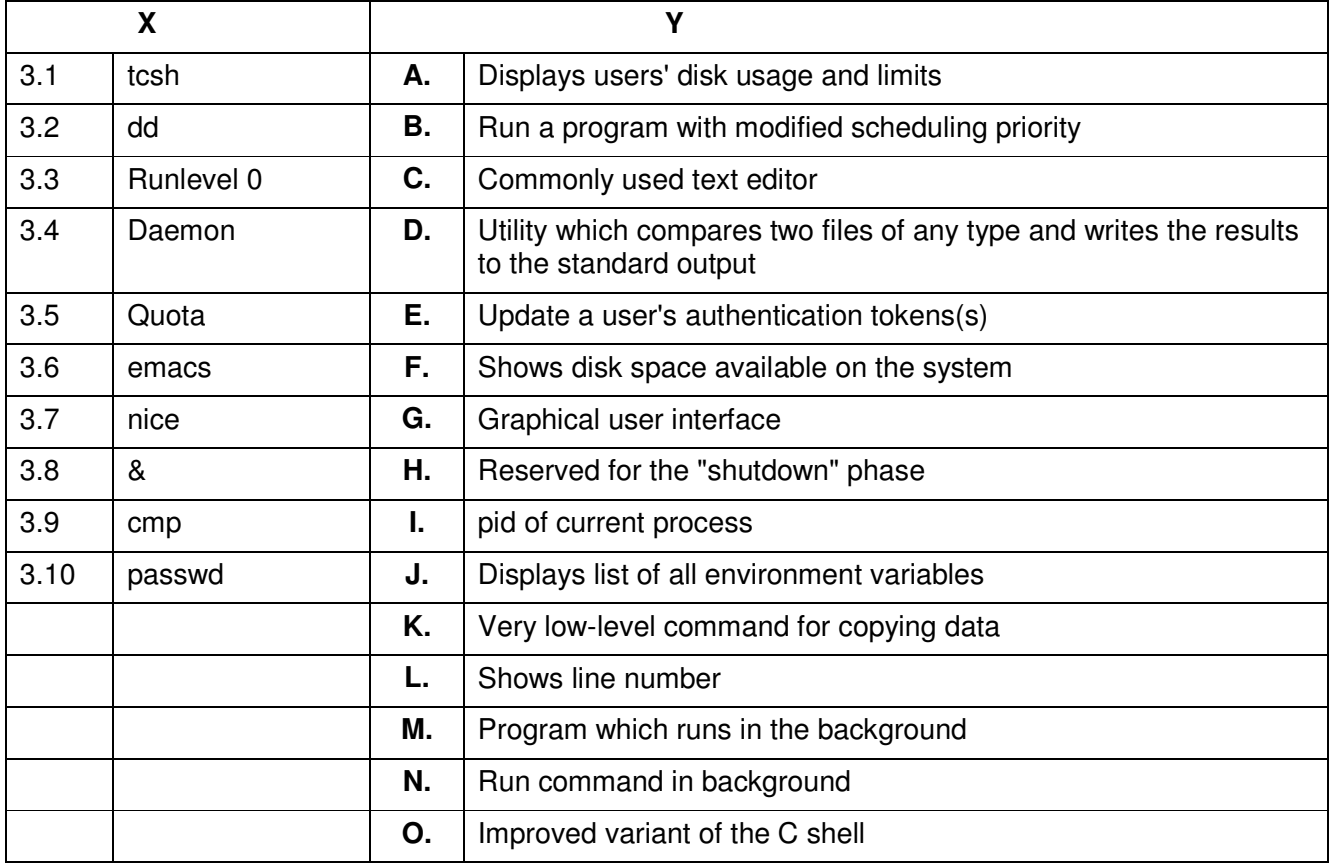

**4. Each statement below has a blank space to fit one of the word(s) or phrase(s) in the list below. Enter your choice in the "tear-off" answer sheet attached to the question paper, following instructions therein. (1x10)** 

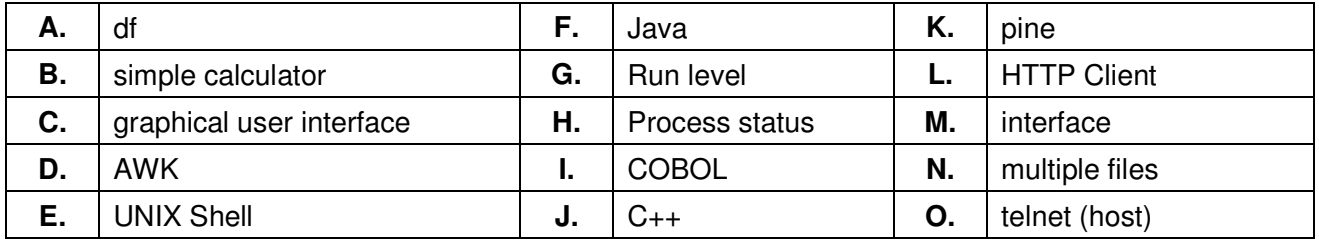

- 4.1 \_\_\_\_\_\_\_\_\_\_ connect to another Internet site.
- 4.2 **\_\_\_\_\_\_\_** an easy to use mail system.
- 4.3 **Shows disk space available on the system.**
- 4.4 tar combines \_\_\_\_\_\_\_\_ into one or vice-versa.
- 4.5 bc a  $\sim$  .
- 4.6 X Window System a \_\_\_\_\_\_\_\_.
- 4.7 \_\_\_\_\_\_\_\_ is a simple and elegant pattern scanning and processing language.
- 4.8 Shell is an between the user and the kernel.
- 4.9 Automatic backups is not a feature of \_\_\_\_\_\_\_.
- 4.10 **Example 2.10** is a write once, run anywhere language that use 'virtual machine' to translate instructions.

### **PART TWO**

### (Answer any **FOUR** questions)

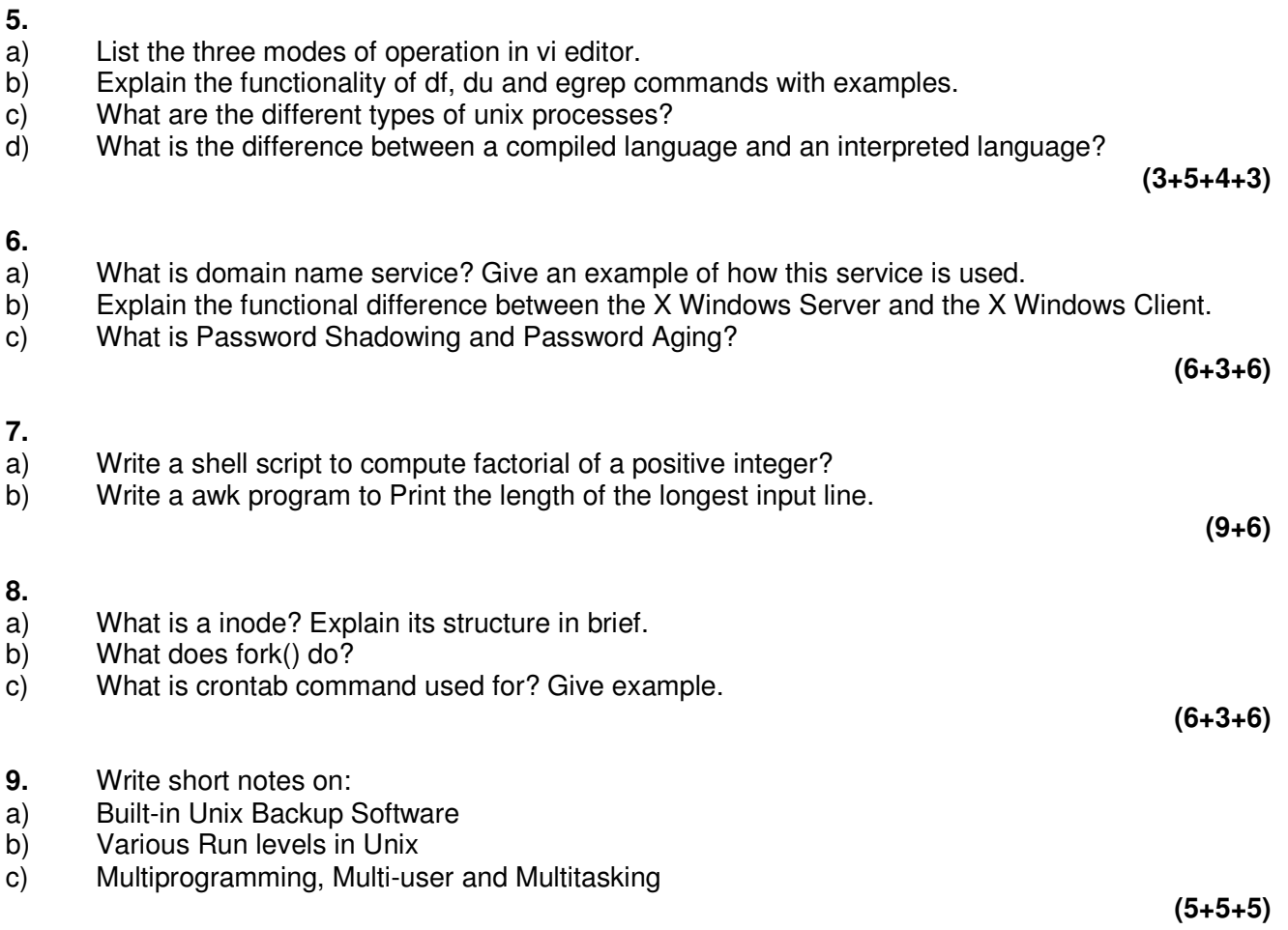